## **Příklady na první cvičení v počítačové učebně, SMI, PS 2006**

**Příklad 1.:** Je dán homogenní markovský řetězec  $\{X_n : n \in N_0\}$  s množinou stavů J = {0,1,2},

vektorem počátečních pravděpodobností **p**(0) = (⅓, ⅓, ⅓) a maticí přechodu  $\sqrt{2}$  $\overline{\phantom{a}}$  $\overline{\phantom{a}}$  $\overline{\phantom{a}}$  $\overline{\phantom{a}}$ ⎠ ⎞  $\overline{a}$  $\overline{a}$  $\overline{a}$  $\lfloor$  $\mathsf I$ ⎝  $\big($ =  $\boldsymbol{0}$ 2 1 2 1 0 0 1 0 2 1 2 1  $P = | 0 0 1 |.$ 

Určete vektor absolutních pravděpodobností po jednom až po čtyřech krocích. **Řešení:** 

$$
\mathbf{p}(1) = \mathbf{p}(0)\mathbf{P} = \left(\frac{1}{3}, \frac{1}{3}, \frac{1}{3}\right)\begin{pmatrix} \frac{1}{2} & \frac{1}{2} & 0 \\ \frac{1}{2} & \frac{1}{2} & 0 \\ \frac{1}{2} & \frac{1}{2} & 0 \end{pmatrix} = \left(\frac{1}{3}, \frac{1}{3}, \frac{1}{3}\right)
$$
\n
$$
\mathbf{p}(2) = \mathbf{p}(0)\mathbf{P}^{2} = \left(\frac{1}{3}, \frac{1}{3}, \frac{1}{3}\right)\begin{pmatrix} \frac{1}{2} & \frac{1}{2} & 0 \\ \frac{1}{2} & \frac{1}{2} & 0 \\ \frac{1}{2} & \frac{1}{2} & 0 \end{pmatrix}^{2} = \left(\frac{1}{3}, \frac{1}{3}, \frac{1}{3}\right)\begin{pmatrix} \frac{1}{2} & \frac{1}{2} & 0 \\ \frac{1}{2} & \frac{1}{2} & 0 \\ \frac{1}{2} & \frac{1}{2} & 0 \end{pmatrix}^{2} = \left(\frac{1}{3}, \frac{1}{3}, \frac{1}{3}\right)\begin{pmatrix} \frac{1}{2} & \frac{1}{2} & 0 \\ \frac{1}{2} & \frac{1}{2} & 0 \\ \frac{1}{2} & \frac{1}{2} & 0 \end{pmatrix}^{3} = \left(\frac{1}{3}, \frac{1}{3}, \frac{1}{3}\right)\begin{pmatrix} \frac{1}{2} & \frac{1}{2} & 0 \\ \frac{1}{2} & \frac{1}{2} & 0 \\ \frac{1}{2} & \frac{1}{2} & 0 \end{pmatrix}^{3} = \left(\frac{1}{3}, \frac{1}{3}, \frac{1}{3}\right)\begin{pmatrix} \frac{3}{2} & \frac{3}{2} & \frac{1}{4} \\ \frac{1}{2} & \frac{1}{2} & 0 \\ \frac{1}{8} & \frac{3}{8} & \frac{1}{4} \\ \frac{1}{8} & \frac{1}{8} & \frac{1}{4} \end{pmatrix} = \left(\frac{1}{3}, \frac{1}{3}, \frac{1}{3}\right)
$$
\n
$$
\mathbf{p}(4) = \mathbf{p}(0)\mathbf{P}^{4} = \left(\frac{1}{3}, \frac{1}{3
$$

## **Návod na řešení v MATLABu:**

P=[0.5 0.5 0;0 0 1;0.5 0.5 0]; p0=[1/3 1/3 1/3];  $p1=p0*P$  $p2=p0*P^2$  $p3 = p0*P^3$ p4= p0\*P^4

Nebo:  $p2=p1*P$ p3=p2\*P  $p4=p3*P$ 

**Příklad 2.:** (Model mužských zaměstnání) Předpokládáme rozdělení mužských zaměstnání do tří tříd: vědečtí pracovníci, kvalifikovaní pracovníci, nekvalifikovaní pracovníci. Je známo, že 80% synů vědeckých pracovníků se stane vědeckými pracovníky, 10% kvalifikovanými a 10% nekvalifikovanými pracovníky. Ze synů kvalifikovaných pracovníků 60% bude kvalifikovanými pracovníky, 20% vědeckými a 20% nekvalifikovanými pracovníky. Konečně v případě nekvalifikovaných pracovníků 50% synů bude nekvalifikovanými pracovníky, 25% kvalifikovanými a 25% vědeckými pracovníky. Předpokládejme, že každý muž má syna. Jaká je pravděpodobnost, že vnuk nekvalifikovaného pracovníka se stane vědeckým pracovníkem?

**Řešení:** Zavedeme homogenní markovský řetězec  ${X_n; n \in N_0}$  s množinou stavů J =

 $\{0,1,2\}$ , kde stav 0 znamená "vědecký pracovník", stav  $1 -$  "kvalifikovaný pracovník", stav 2 – "nekvalifikovaný pracovník". Náhodná veličina  $X_n$  nabývá hodnoty j, když muž v n-té generaci má zaměstnání typu j. Nejprve sestavíme matici přechodu:

 $\sqrt{2}$  $\overline{\phantom{a}}$  $\overline{\phantom{a}}$  $(0, 25 \quad 0, 25 \quad 0, 5)$  $0.1$  $\overline{a}$  $\mathsf I$ ⎝  $\big($ = 0,25 0,25 0,5  $P = \begin{bmatrix} 0.2 & 0.6 & 0.2 \end{bmatrix}$ . Zajímá nás pravděpodobnost, že vnuk nekvalifikovaného pracovníka  $0.8 \t 0.1$ 

se stane vědeckým pracovníkem. Hledáme tedy prvek  $p_{20}(2)$  matice  $\mathbf{P}^2$ .  $p_{20}(2) = p_{20}p_{00} + p_{21}p_{10} + p_{22}p_{020} = 0,25.0,8 + 0,25.0,2 + 0,5.0,25 = 0,375.$ 

## **Návod na řešení v MATLABu:**

P=[0.8 0.1 0.1;0.2 0.6 0.2; 0.25 0.25 0.5];  $P^{\wedge}2$ Dostaneme

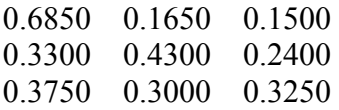

Hledaná pravděpodobnost je tedy 0,375.

**Příklad 3.:** V příkladu 2 nyní předpokládejme, že muž má syna jen s pravděpodobností 0,8. Zaveďte nyní homogenní markovský řetězec se čtyřmi stavy – první tři jsou stejné jako v předešlé úloze a čtvrtý odpovídá případu, kdy muž nemá syna a proces končí. Jaká je pravděpodobnost, že vnuk nekvalifikovaného pracovníka se stane vědeckým pracovníkem?

**Řešení:** Matice přechodu bude nyní řádu 4.

 $\Big\}$  $\overline{\phantom{a}}$  $\overline{\phantom{a}}$  $\overline{\phantom{a}}$  $\begin{pmatrix} 0,2 & 0,2 & 0,4 & 0,2 \\ 0 & 0 & 0 & 1 \end{pmatrix}$  $(0.64 \quad 0.08 \quad 0.08 \quad 0.2)$  $\mathsf{L}$  $\mathsf I$  $\mathsf{L}$ ⎝ = 0 0 0 1 0,2 0,2 0,4 0,2 0,16 0,48 0,16 0,2 P .

Opět nás zajímá prvek  $p_{20}(2) = 0,2.0,64 + 0,2.0,16 + 0,4.0,2 + 0,2.0 = 0,24$ 

**Příklad 4.:** (Klasifikace roků podle úrody jablek) V severní Nové Anglii můžeme klasifikovat roky podle úrody jablek jako úrodné, průměrné a neúrodné. Pravděpodobnost, že po úrodném roce bude následovat rok úrodný, průměrný, neúrodný, je postupně 0,4; 0,4; 0,2. Pravděpodobnost, že po průměrném roce bude následovat rok úrodný, průměrný, neúrodný, je postupně 0,2; 0,6; 0,2. Pravděpodobnost, že po neúrodném roce bude následovat rok úrodný,

průměrný, neúrodný, je postupně 0,2; 0,4; 0,4. Rok 1965 byl úrodný. Vypočtěte vektor absolutních pravděpodobností pro rok 1967.

**Řešení:** Sestavíme matici přechodu

 $\begin{pmatrix} 0.2 & 0.4 & 0.4 \end{pmatrix}$  $\overline{\phantom{a}}$  $\overline{\phantom{a}}$  $(0, 4, 0, 4, 0, 2)$  $\mathsf I$  $\mathsf I$  $P = \begin{bmatrix} 0.2 & 0.6 & 0.2 \end{bmatrix}$ . Vektor počátečních pravděpodobností je  $p(0) = (1, 0, 0)$ . Hledáme vektor  $p(2) = p(0)P^2 = (0, 28, 0, 48, 0, 24)$ .

**Příklad 5.:** V příkladu 4 předpokládejme, že pravděpodobnost, že rok bude úrodný, je ¼, průměrný ½ a neúrodný ¼. Jaký je vektor absolutních pravděpodobností pro příští rok?

**Řešení:** Vektor počátečních pravděpodobností nyní bude **p**(0) = (¼, ½, ¼). Vypočteme vektor absolutních pravděpodobností  $p(1) = p(0)P = \binom{1}{4}, \frac{1}{2}, \frac{1}{4}$ .